# **ParentVUE Simplifies Student Information**

### Easily Access Your Students' Information

Use a web browser to visit https://parentvue.cobbk12.org or download the ParentVUE mobile app from the Apple App Store or the Android Market.

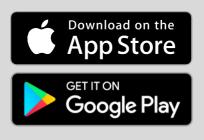

### Are You New to ParentVUE?

- Contact ANY ONE of your students' schools to get a Parent Activation Key to gain access.
- View your child's schedule, grades, report card, and attendance. Set up personal parent alerts, link to teachers' e-mail, and much more with ParentVUE!

# Simple Login & Password Retrieval

Have an account but forgot your password? Use the selfserve functionality to retrieve it. Your account remains active for as long as you have a student in the District.

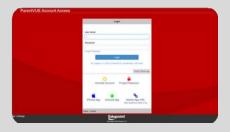

## Why Should Parents Use ParentVUE?

**AUTOMATIC ALERTS** - Click on My Account to set up alerts when term grades are posted, for weekly updates on all grades, and when your student's grades fall below a specific threshold.

| Grades       Notify me when my child's current term grades are posted         Grade Book       Notify me with my child's grade book scores | Auto Notify: Check the events below for which ParentVUE will e-mail information to you when an event occurs for any of your children. |        |                                                          |  |  |  |  |  |  |  |
|----------------------------------------------------------------------------------------------------|----------------------------------------------------------------------------------------------------|--------|----------------------------------------------------------|--|--|--|--|--|--|--|
|                                                                                                    |                                                                                                    | E-Mail |                                                          |  |  |  |  |  |  |  |
| Grade Book Notify me with my child's grade book scores                                                                                     | Grades                                                                                                    |        | Notify me when my child's current term grades are posted |  |  |  |  |  |  |  |
|                                                                                                    | Grade Book                                                                                                    |        | Notify me with my child's grade book scores              |  |  |  |  |  |  |  |
| Additional Gradebook Options                                                                                                    |                                                                                                    | A      | dditional Gradebook Options                              |  |  |  |  |  |  |  |

**CLASS SCHEDULE** - View current and past schedules, and access teacher email quick links.

|                                            |       |               |       |     |    |      |     |        |                 |                    |                 |        |      |        |       |          |         |    |        | M     | Accos  | ant He | ip Clo          |
|--------------------------------------------|-------|---------------|-------|-----|----|------|-----|--------|-----------------|--------------------|-----------------|--------|------|--------|-------|----------|---------|----|--------|-------|--------|--------|-----------------|
|                                            |       |               |       |     |    | 6    | D 8 | OBB    | ONE TE<br>STUDE | AM. DINI<br>NT SUC | E GOAL<br>CESS. |        |      |        |       |          |         |    |        |       |        |        |                 |
| ome                                        | ATT   | END           | DAN   | ICE |    |      |     |        |                 |                    |                 |        |      |        |       |          |         |    |        |       |        |        |                 |
| Synergy Mail                               | <     | -             | ruary |     |    |      |     |        |                 | :h 20              |                 |        |      |        |       | -        | 1 202   |    |        |       |        |        | 2               |
| Attendance                                 |       |               | uary  |     | 5  |      |     |        | Mart            | :n 20              | 20              |        |      |        |       | Apri     | 202     | •  |        |       |        |        |                 |
|                                            |       |               |       |     |    |      |     | 1      |                 |                    |                 |        | -    |        | 1     |          |         | 1  | 2      | э     | 4      | 5      |                 |
| Family Information Guide<br>Course Request |       | 2             | 2     | 4   | 5  |      | 7   |        | 2               | 2                  |                 | 5      |      | 7      |       | 6        | 7       |    | 9      | 10    | 11     | 12     |                 |
| Course Request                             |       |               | 10    | 11  | 12 | 13   | 14  | 10     |                 | 10                 | 11              | 12     | 13   | 14     | 10    | 13       | 0       | 0  | 0      | 0     | 0      | 10     |                 |
| Grade Book                                 |       |               |       |     |    |      |     |        |                 |                    |                 |        |      |        |       |          |         |    |        |       |        |        |                 |
| Report Card                                |       | 16            | 17    | 18  | 19 | 20   | 21  | 22     | 16              | 17                 | 18              | 19     | 20   | 21     | 22    | 20       | 21      | 22 | 23     | 24    | 25     | 26     |                 |
| Student Device Liability Agreement         |       | 23            | 24    | 25  | 20 | 27   | 20  |        | 23              | 24                 | 25              | 20     | 27   | 28     | 29    | 27       | 20      | 29 | 30     |       |        |        |                 |
|                                            |       |               |       |     |    |      |     |        | 30              | 31                 |                 |        |      |        |       |          |         |    |        |       |        |        |                 |
| Office 365 Consent                         |       |               |       |     |    |      |     |        |                 | _                  |                 |        |      |        |       |          |         |    |        |       |        |        |                 |
| Family Engagement Registration             |       |               |       |     |    |      | 0.0 | xcusec | 🙁: Tai          | dy E               | . Une           | xcused | -    | Active | N (0) | Not Sche | eduled. |    |        |       |        |        |                 |
| School Meals                               |       |               |       |     |    |      |     |        |                 |                    |                 |        |      |        |       |          |         |    |        |       |        | 1/202  |                 |
| Online Registration                        |       |               |       |     |    |      |     |        |                 |                    |                 |        |      |        |       |          |         |    | All (0 | 601/2 | 024-08 |        | D) 🕨            |
| Student Information                        | Total | s By          | Cou   | rse |    |      |     |        |                 |                    |                 |        | otal |        | Per   | hoi      |         |    |        |       |        |        |                 |
| HS Credit Recovery Summer School           |       | CRe           |       |     | 22 |      | _   |        |                 |                    |                 |        | 1    |        |       |          |         |    |        |       |        |        | Task            |
|                                            |       | dv Ba         |       |     | 20 |      |     |        |                 |                    | -               |        |      |        |       |          |         |    |        |       |        |        | Tanly<br>Absent |
|                                            |       | dv Ba         |       |     |    |      | _   | _      | _               | -                  | -               |        |      |        |       |          |         |    |        |       |        |        |                 |
|                                            |       | dv Ba         |       |     |    |      |     |        |                 |                    | -               |        |      |        |       |          |         |    |        |       |        |        |                 |
|                                            |       | urrics        |       |     |    |      | _   |        |                 |                    | _               |        | 5    | -      |       |          |         |    |        |       |        | -      |                 |
|                                            |       |               |       |     |    | ient |     |        |                 |                    |                 |        |      |        |       |          |         |    |        |       |        |        |                 |
|                                            |       | A Stu         |       |     |    |      |     |        |                 |                    |                 |        |      |        |       |          |         |    |        |       |        |        |                 |
|                                            |       | A Stu         |       |     |    |      |     |        |                 |                    |                 |        |      |        |       |          |         |    |        |       |        |        |                 |
|                                            |       | A Stu         |       |     |    |      |     |        |                 |                    |                 |        | 0    |        | 11    | 5 2      |         |    |        |       |        |        |                 |
|                                            |       |               |       |     |    |      |     |        |                 |                    |                 |        |      | 1      | 11    | 15 2     | 3       | -1 | 5      | 6     |        |        |                 |
|                                            |       | omer<br>ang A |       |     |    |      |     |        |                 |                    |                 |        |      |        |       |          |         |    |        |       |        |        |                 |

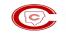

COBB COUNTY

**GRADE BOOK** - View current grades and assignment details for each scheduled class, along with a teacher's email quick link. This feature is currently available for grades 4-12.

|                                                                              |                        |             | AH. ONE GOAL.<br>IT SUCCESS. | My Associated Thelp Chi                |
|------------------------------------------------------------------------------|------------------------|-------------|------------------------------|----------------------------------------|
| Harms                                                                        | GRADE BOOK             |             |                              | View Course Conten                     |
| Colendar<br>Ø Altendarioe                                                    | Classes for Mid        | ddle School |                              | 01 🗸                                   |
| as Partily Information Guide                                                 | 1: AC Social Studies 6 | Q3          | Baser 017                    |                                        |
| Course Request                                                               | Auguster 3             | 92          | U hisseng Acception is       | <del></del>                            |
| Grade Book                                                                   | 2: AC Language Arts 6  |             | Iteen 146                    | Last Optics, 2/2/2026                  |
| Ato Report Card<br>Student Device Listelly Agreement<br>Anictic Registration | > Quarter 3            | 88          | C Missing Assignments        | ······································ |
| a Office 800 Consent                                                         | 3: Math Literacy Apps  |             | Huero, 603                   | Last 0,0000, 25285020                  |
| Family Engagement Registration     School Meals     Drime Registration       | > Quarter 3            | 100         | C bitming Assignments        | e e e e e e e e e e e e e e e e e e e  |
| an Student Information                                                       | 4: Math 6/7 Q3         |             | 3 - Marco 192                | Law Lipsus 27/2025                     |
| HB Credit Resovery Summer School<br>Special Ed                               | > Quarter 3            | 89          | 0 khoong Acagemerix          | • • • • • •                            |
|                                                                              | 5: AC Science 6 Q3     |             | Dorm 618                     | Last Opdate: 2020025                   |
|                                                                              | > Quarter 3            | 97          | U Moong Acognitients         | • • • •                                |
|                                                                              |                        | 95.8%       |                              | Last Optists, 2/27/2026                |
|                                                                              | 6: Chorus 6Q3          |             | 1 🚥 Room 138                 |                                        |
|                                                                              | A Quarter 3            | N/A         | Childreing Assignments       |                                        |
|                                                                              |                        |             |                              | Last Update:                           |
|                                                                              | 7. Dhun Ed 002         |             |                              |                                        |

**ATTENDANCE** - Review a simple date view of all absences and tardies.

|                                                                                              |                                            | My Account Help Clos |  |  |  |  |  |
|----------------------------------------------------------------------------------------------|--------------------------------------------|----------------------|--|--|--|--|--|
|                                                                                              | COBB ONE TELM ANE COLL<br>STUDENT SUICESS. |                      |  |  |  |  |  |
| Horic<br>Pythergy Mall                                                                       | CLASS SCHEDULE                             |                      |  |  |  |  |  |
| Galendar                                                                                     |                                            | Day   Y              |  |  |  |  |  |
| Attendance                                                                                   |                                            | Today                |  |  |  |  |  |
| Family information Goldes                                                                    | 01; 80.0306800 Hernersem 3 - 0391          | Room 407             |  |  |  |  |  |
| Cause Report                                                                                 | 07: 23.0044000 Writing 3 - 0487            | Room: 407            |  |  |  |  |  |
| Grade Book                                                                                   | 09: 23.0040000 Language Arts 8 - 0808      | Route: 467           |  |  |  |  |  |
| A", Report Card                                                                              | 04: 27.2140000 Math 3 - 0996               | Roam 409             |  |  |  |  |  |
| Adsietis Registration                                                                        | 05: 23.0014900 Reading 3 - 0311            | Room. 407            |  |  |  |  |  |
| Family Engagement Registration<br>School Mests<br>Online Registration<br>Student Information | 06: 41.0146000 Science 3 - 0964            | Bourne 400           |  |  |  |  |  |
|                                                                                              | 07: 45.0040000 Social Studies 3 - 0965     | Téxatri: 409         |  |  |  |  |  |
|                                                                                              | 08: 36.0040000 Ptys Ed 3 - 0770            | Roam: OYM            |  |  |  |  |  |
| HS Credit Recovery Summer School                                                             | 09: 50.0040000 Visual Arta 3 - 0310        | Roam: 005            |  |  |  |  |  |
|                                                                                              | 10: 53.0040000 Music General 3 - 0774      | Floare: 009          |  |  |  |  |  |
|                                                                                              | 11: 17.0040000 Health 3 - 0454             | Roam: 409            |  |  |  |  |  |
|                                                                                              | 17: 71.2138900 G RES CLASS(3 - 0388        | Room: 303            |  |  |  |  |  |

ONE TEAM.ONE GOAL. STUDENT SUCCESS.

## More Reasons to Use ParentVUE

**CALENDAR** - View grade book assignment details and score by date for each scheduled class.

|                                         |         |               | © :::         | BB ONE TEAN.ON            | IE GOAL<br>Coese  |                                  |                   |      | ľ          |       |       |       | 0.56 |
|-----------------------------------------|---------|---------------|---------------|---------------------------|-------------------|----------------------------------|-------------------|------|------------|-------|-------|-------|------|
| Home Garage Mail                        | CALE    | NDAR VIE      | EW            |                           |                   |                                  |                   |      |            |       |       |       |      |
| Celendar                                | £2      | Classics      | T 1           | B                         | agrinent Type     | Ŧ                                | 12                | Ange | nart.      | saus  |       |       | Ŧ    |
| 🖓 Attendence                            | Today < | >             |               | Fe                        | bruary 2025       |                                  |                   |      |            | Aonth | w     | eek   | Day  |
| Early Information Guide                 |         |               |               |                           |                   |                                  | ibow Rotation Day | e e  |            |       |       |       | 2    |
| Teg Course Request                      | Sun     | Man           |               | Wheel                     | The               | Pri .                            | Sit               |      |            |       | UIN   |       | 1    |
| [32] Cheve Mchadule                     | 24      | 27            | 20            | 28                        | 31                | 31                               |                   | 2    | 2          | a (1  |       |       | ÷.   |
| Chadu Block                             |         |               |               |                           |                   |                                  |                   | 9    | 10         | 11.7  | 2 1   | a 14  | 15   |
| A <sup>+</sup> <sub>5</sub> Report Cand |         |               |               |                           |                   |                                  |                   | 10   | 17         | 10    | 8 7   | 11 21 | 22   |
| Stackent Device Liability Agreement     | 2       | 3             | 4             |                           |                   |                                  |                   | 23   | 24         | 25 3  | 15 2  | 7 28  |      |
| Atricto Registration                    |         | Strephilit    |               | The Project CDR           | Statement C       | Company                          |                   |      | 4          | -ven  |       |       |      |
| Sa Office 995 Consent                   |         |               |               |                           | The Property Line | B. Dressing Co                   |                   |      | Tel contra |       |       |       |      |
| Family Engagement Registration          |         |               |               |                           | · Proven Gale     | R. Viernes Fe.                   |                   |      | 2          | Алина |       | έĸ    |      |
| Station Meals                           |         |               |               |                           | B. Units Part T.  | 18. West 22                      |                   |      | _          |       |       |       |      |
| Childre Registration                    |         |               |               |                           |                   |                                  |                   |      | 2          | Aust  | ***** | 14    |      |
| Student Information                     | 8       | 10            | 11            | 12                        | 13                | 14                               | 15                |      |            | Close | Serve | du in |      |
| HS Credit Recovery Bummer School        |         | State Note    |               | 18. Four Factors          | S 196 tage 10     | 18. Unit Test. Ac                |                   |      | Itaktaya   |       |       |       |      |
| A apecial Ed                            |         |               |               | "B. Gednirson             |                   | 18. Greating Out -               |                   |      |            |       |       |       |      |
| -                                       |         |               |               | T Cadridace               |                   | <ol> <li>Warneys Fac.</li> </ol> |                   |      |            |       |       |       |      |
|                                         |         |               |               |                           |                   | 👟 - O Nice é La                  | L8                |      | 2          | Schoo | Eve   | n La  |      |
|                                         |         |               |               |                           |                   | 🐮 Gana Men                       |                   |      |            |       |       |       |      |
|                                         |         |               |               |                           |                   | L tray again                     |                   |      |            |       |       |       |      |
|                                         |         | 17            | 10            | 18                        | 23                | 21                               | 22                |      |            |       |       |       |      |
|                                         | -       | gå Kon-Satest | gd Nor-School | 12 Non-General            | gd residence      | gå hundenes                      |                   |      |            |       |       |       |      |
|                                         |         |               |               |                           |                   |                                  |                   |      |            |       |       |       |      |
|                                         | 23      | 24            | 20            | 26                        | 27                | 20                               | 1                 |      |            |       |       |       |      |
|                                         |         |               | Canada Ma     | Contraction of the second |                   | L Garran Br.                     |                   |      |            |       |       |       |      |

**REPORT CARD** - Schools have the option to make report cards available digitally for all grades. Review student marks, conduct, and teacher comments posted for each grading period, plus access teacher-email quick links.

| 8 m                                                                                                    | COBB   ME TIAN ONE FOR                                                                                          | My Assured Their Class                                  |
|----------------------------------------------------------------------------------------------------|----------------------------------------------------------------------------------------------------|---------------------------------------------------------|
| Elema<br>I Sprong Moli 0<br>Calendar<br>I Seria Attendance<br>III Family Information Galace                                                                                                    | REPORT CARD                                                                                                    |                                                         |
| Course Request     Course Request     Course Schoolse     Course Schoolse     Course     Course     Course     Course     Course     Course     Course     Course     Course     Course     Course     Course     Course | AC Social Studies 602 (15:2070301) Okonor 2 97                                                                  | Oordust.<br>5<br>Oversevets<br>Outpanding studies (     |
| Although Registration     Although Science     Conserved     Eventy Engingment Registration     Eventy Engineerics     Science Model                                                                                     | AC Language Arts 6 Q2 (23,2110091) Oktober 2 99<br>2 Brown 445<br>Teacher Ail Plas Connendo                     | Oordisct.<br>19<br>Contronation<br>A preasante to teoch |
| Online Registration     Statist Information     Bendert Information     Bendert Information     Statist Information     Second Ed                                                                                        | 3 Reading 5 Q2 (23,2140001) Counter 2 103 Barrie 6 R Neutro AD Pro Connecto                                     | Constant:<br>16<br>Commente<br>A pressant to teoch      |
|                                                                                                    | Meth 6// 02 (7/291285)         Coartier 2.65           4         Rearting 2.55           Koster Ad Hos Connect, | Constant:<br>3<br>Overnamber<br>A pleasante to Insech   |
|                                                                                                    | AC Science 8 02 (18.7610001)         Genetic 2 04           g         Room 0:6         Bacher Ad Hos Comment:   | Conduct:<br>3<br>Comments.<br>Geschickami               |

**ATHLETIC REGISTRATION -** Students in grades 8-12 can register online to participate in District athletics programs.

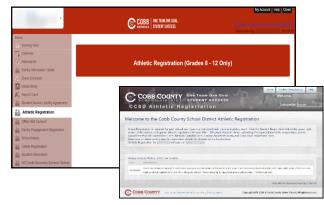

#### ONLINE REGISTRATION AND STUDENT

**INFORMATION -** Register new students, update family and contact information, change an address, request a transfer, complete ASP enrollment, or a graduation form.

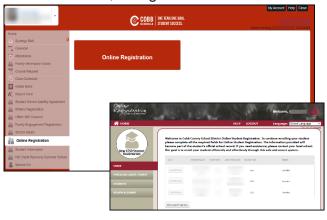

**MICROSOFT 365 -** Review your student's account and usage information for Office 365. All students are opted in. Change Microsoft 365 permissions, or view the students' username and password in ParentVUE and StudentVUE.

**SCHOOL MEALS-** Apply for Meal Benefits and register for My Payments Plus to streamline payments for school meals, ASP, fees and activities.

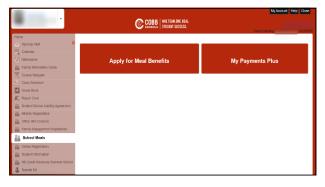

**ONE TEAM.ONE GOAL.** 

STUDENT SUCCESS.

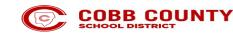